## Product Release Information

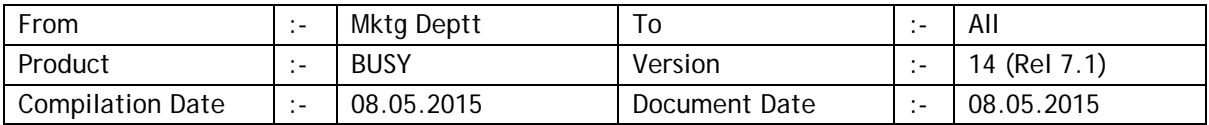

## Statutory Changes

TDS eReturn as per new format

Minor changes DVAT 2C & 2D.

Minor corrections in Haryana LS-9.

Jammu new e-Return 11-A provided.

Minor corrections in Jammu 48i.

Minor corrections in Punjab VAT 15, 18, 19, 23 & 24.

Punjab VAT 15 as per new format.

Andhra Pradesh eReturn for Sale/Purchase Details provided.

Minor changes in Bihar RT-1.

## Minor Changes

Batch-wise stock maintenance; at the time of batch adjustment, all pending batches were being shown even if the batch belonged to a date later than the adjustment date. Now it has been made configurable and user can choose to pick batch till adjustment date only.

p*urchase Bill No. & Date* fields were not available while importing vouchers from Excel. Now made available.

Feeding numeric values, now we can specify values using C,L & K to denote Crore, Lac and Thousand respectively (i.e. 3L or 20K or 3L45K). On pressing ENTER after specifying data in above format, the numeric value will be calculated automatically.

New data field 'Responsible Person's PAN No.' added in TDS configuration as the same was required in new format of TDS eReturn.

Stock Status report, a new option 'Treat Main/Alt. Unit as Compound Unit' provided. If set to 'Y' then Main and Alt. will be treated as compound unit and stock status will be shown accordingly. To understand the concept of compound unit let us take example of an item whose main unit is Box and Alt. Unit is Pcs. having 1Box=10Pcs. Now if 15 Pcs. are purchased, right now the stock status is being shown as 1.5 Box and 15 Pcs. If the above option is enabled then the stock status will be shown as 1 Box and 5 Pcs.

To take care of above scenario in invoice printing, new fields <MAIN\_QTY\_COMPOUND> and <ALT\_QTY\_COMPOUND> provided. If these fields are used, 1 Box and 5 Pcs will be printed as Main & Alt. Qty.

List of countries, new countries *Bahrain* & *Qatar* added.

New fields <PARTY\_CREDIT\_DAYS\_SALES> & <PARTY\_CREDIT\_DAYS\_PURC> provided in invoice designing.

Account master Optional Fields were not available in invoice printing. Now fields provided to print the same.

Item Batch-wise stock being maintained; at the time of batch adjustment, all the pending batches (even batches which were created after the current voucher date) were being shown. Now a new option 'Show Pending Batches till Voucher Date' provided in batch configuration to restrict the list of pending batches till the current voucher date.

'Description of Goods' window will not be shown in case of Local Sales for Rajasthan state as the same is no longer required.

Physical Stock voucher with item's sub details (Batch, Parameter or Serial No.) being maintained, if the no. of sub details for one item exceeded 999, the voucher could not be saved. Now this restriction has been removed.

Enabling settlement in vouchers; in settlement details window the focus was always being put on the first settlement mode (usually Cash) which was OK for retail scenario but was problematic for distribution business where most of the times the settlement mode is party itself. Now a new option 'Default Settlement Mode' provided in voucher configuration with two options *First Settlement* and *Automatic*. *First Settlement* will always put focus on first settlement mode and Automatic will put the focus on the basis of party specified in voucher.

Bill-by-bill details window, Ref. No. field was small in size and complete data (25 Characters) was not being shown. Now size of Ref. No. field increased to show complete data.

BUSY main form background image has been removed as the same was very heavy.

Account monthly summary on screen was available for one Account. Now provision made to show for All/Group/One Account.

Merged item ledger for selected Items was not available for one Material Centre. Now provision made for the same.

Sales register and analysis reports for selected Brokers, names of selected the Brokers were not being printed in the report header. Now it will be printed.

## Bugs Removed

Generating Sales invoice from last year's Sales Order, sometimes an error was being generated while picking the data. Now problem rectified.

While carrying balances to next year, Item parameter-wise stock prices were not being carried over properly. Now problem rectified.

Job work related opening entries were getting deleted during 'Rewrite Books'. Now problem rectified.

Sending email directly from BUSY, if *Reply To* address was different from the sender's email ID, sometimes the same was not being reflected in mails being sent from BUSY. Now problem rectified.

'VAT Journal' option was being shown in *Transactions* menu even if VAT was disabled in configuration. Now problem rectified.

If Brokerage Calculation reports were disabled for a user through user rights, same were not being removed from menu. Now problem rectified.

HO/BO data synchronisation; if data was being sent from BO to HO using the option 'Both Ways' data exchange, sometimes an error was being generated. Now problem rectified.

Item MRP-wise stock being maintained; during data entry sometimes total qty. of MRP-wise stock was not being shown in MRP-wise stock details window. Now problem rectified.

Item quantity-wise pricing enabled; if during voucher modification quantity of an item was changed, the price was getting set to zero. Now problem rectified.

Sometimes pending Job references were not being carried over to next year properly. Now problem rectified.

Minor corrections in Pending Orders report filtered for a Broker.

 $<<$   $\odot$  Thank You  $\odot$   $>>$